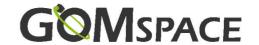

# OPTION SHEET FOR NANODOCK DMC-3

| Customer Product ID:             |                    |         | _ (optional, enter your reference here) |         |       |             |       |
|----------------------------------|--------------------|---------|-----------------------------------------|---------|-------|-------------|-------|
| Order number:                    |                    |         | _                                       |         |       |             |       |
|                                  |                    |         |                                         |         |       | ıple Use:   |       |
| 4 Configurat                     | lion Toble         |         |                                         |         |       | ion A       | = Yes |
| 1 Configurat                     |                    |         |                                         | Opti    | ion B | = No        |       |
| Stack Connector See chapter 2    | Options            |         |                                         |         |       |             |       |
|                                  |                    |         | Α                                       | В       | С     | D           | E     |
| Connector                        |                    |         |                                         |         |       |             |       |
|                                  |                    |         |                                         |         |       |             |       |
| X and P connect                  | ors                |         |                                         |         |       |             |       |
| See chapter 3                    |                    |         |                                         |         |       |             |       |
| Do <u>not</u> install X3         | and X4             |         |                                         |         |       |             |       |
|                                  |                    |         |                                         |         | _     |             | _     |
| GPS Module                       |                    |         |                                         |         |       |             |       |
| See chapter 4                    |                    |         |                                         |         |       |             |       |
| Prepare for insta                | Illation of GPS mo | dule    |                                         |         |       |             |       |
|                                  |                    |         |                                         |         |       |             |       |
| GPS Pulse Per S<br>See chapter 4 | econd              |         |                                         |         |       |             |       |
|                                  | X1 / P1            | X2 / P2 |                                         | X3 / P3 |       | <b>X4</b> / | P4    |
| GPS PPS                          |                    |         |                                         |         |       |             |       |

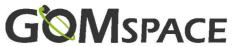

| Stack Connector See chapter 5  | r Supply ( | Channels | <b>;</b> |         |         |         |         |         |
|--------------------------------|------------|----------|----------|---------|---------|---------|---------|---------|
| occ omaptor o                  | VCC_X1     | VCC_X2   | VCC_X3   | VCC_X4  | VCC_GPS | VCC_LNA | VAUX    | VCC_PAY |
| H1-47                          |            |          |          |         |         |         |         |         |
| H1-48                          |            |          |          |         |         |         |         |         |
| H1-49                          |            |          |          |         |         |         |         |         |
| H1-50                          |            |          |          |         |         |         |         |         |
| H1-51                          |            |          |          |         |         |         |         |         |
| H1-52                          |            |          |          |         |         |         |         |         |
| H2-25/26 (5V)                  |            |          |          |         |         |         |         |         |
| H2-27/28 (3.3V)                |            |          |          |         |         |         |         |         |
| H2-45/46<br>(VBAT)             |            |          |          |         |         |         |         |         |
|                                |            |          |          |         |         |         |         |         |
| AUX Supply Pins See chapter 6  |            |          |          |         |         |         |         |         |
|                                | X1-AUX1    | X1–AUX2  | X2-AUX1  | X2-AUX2 | X3-AUX1 | X3–AUX2 | X4-AUX1 | X4–AUX2 |
| VAUX                           |            |          |          |         |         |         |         |         |
|                                |            |          |          |         |         |         |         |         |
| I/O Options                    |            |          |          |         |         |         |         |         |
| Install CAN Term               | nination F | Resistor |          |         |         |         |         |         |
|                                |            |          |          |         |         |         |         |         |
| Misc. options                  |            |          |          |         |         |         |         |         |
| Conformal coating (extra cost) | ng         |          |          |         |         |         |         | _       |

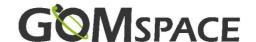

#### 2 Stack Connector

The following types of Samtec connectors are the available types for this product. If another connector is needed, please contact GomSpace to get a quote for mounting another type.

|   | Samtec<br>Part Number | Height of<br>Housing [mm] |
|---|-----------------------|---------------------------|
| Α | <br>ESQ-126-12-S-D    | 11.05                     |
| В | SSQ-126-03-G-D        | 8.51                      |
| С | ESQ-126-14-G-D        | 11.05                     |
| D | ESQ-126-24-G-D        | 13.59                     |
| E | SSQ-126-01-F-D        | 8.51                      |

### 3 X and P Connectors

X3 and X4 can be chosen not to be installed. Please mark in the option if they are <u>not</u> to be mounted.

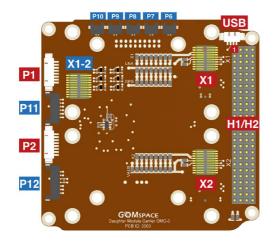

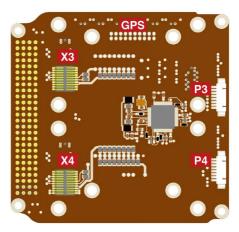

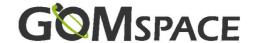

#### 4 GPS Module

The NanoDock DMC-3 can be prepared for installation of a GPS module. In that case the GPS connector and spacers are installed. Please also choose which a power channel for the GPS module (VCC\_GPS and VCC\_LNA).

The GPS module is ordered separately.

GPS Pulse Per Second is the 1 PPS signal from the GPS receiver. Do not connect if you do not have a GPS connector installed. Mark which X-slot and/or P connector it is to be connected to. View the diagram below.

#### 5 Stack Connector Supply Channel Matrix

Choose how connectors are connected to the stack.

- For each X-connector, choose its supply connection.
- If GPS installed, choose its supply connection (VCC\_GPS and VCC\_LNA).
- Choose the supply connection for the Payload-Connector (P12).

VAUX in the table is a mnemonic for generic connection on the X-connectors as shown on the diagram below.

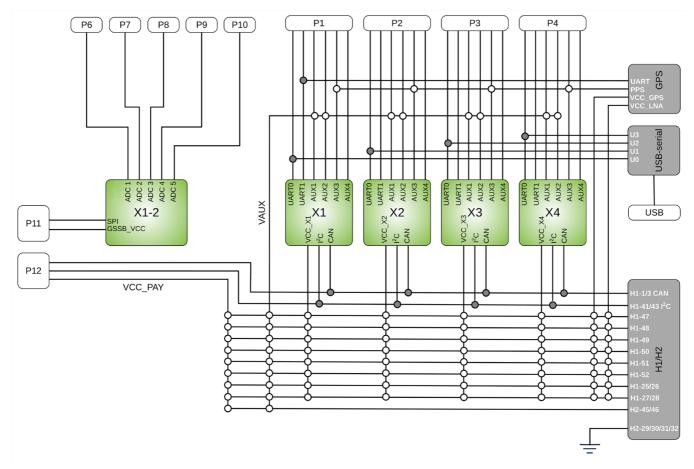

White dots = configurable connections Gray dots = permanent connections

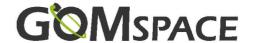

# 6 AUX Supply Pins

The AUX pins can for example be configured to go from H2-45/46 VBAT to a NanoMind X1 for use routing to the GSSB bus for antenna release. In this case choose X1-AUX1 and X1-AUX2 in the table.

#### 7 Disclaimer

The information in this document is subject to change without notice and should not be construed as a commitment by GomSpace. GomSpace assumes no responsibility for any errors that may appear in this document.

In no event shall GomSpace be liable for incidental or consequential damages arising from use of this document or the software and hardware described in this document.

gomspace.com

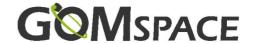

Product name: NanoDock DMC-3

Document No.: 1012964

Revision: 2.2

Author: KERA

Approved by: PNN

Approval date: 10 June 2020

## **Confidentiality Notice**

This document is submitted for a specific purpose as agreed in writing and contains information, which is confidential and proprietary. The recipient agrees by accepting this document, that this material will not be used, transferred, reproduced, modified, copied or disclosed in whole or in part, in any manner or to any third party, except own staff to meet the purpose for which it was submitted without prior written consent.

GomSpace © 2020

yomspace.con